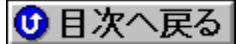

## <del>--</del><br>"Œ‹ž"ÁŽê"d**∐üŠ"Ž®‰ïŽĐ** 'ñ‹Ÿfhf‰fCfo URL: http://www.totoku.co.jp/

**NEW**DU<sub>K</sub>,ÉŽû~^,<sup>3</sup>,ê,½fhf‰fCfo

Windows 95/98-pTOTOKUfffBfXfvfŒfC|V'èftf@fCf<|@ NEW

DISC1:\DRIVER\TOTOKU\TOTOKU{button,EF(`..\MENUDATA\IMPVIEW',`TOTOKU\ TOTOKU\README.TXT',1) } 1à-34, õ•\ަ CV721-p[@Windows 95/98-p ICC Profile[]@ NEW!

DISC1:\DRIVER\TOTOKU\TTK721X CV821-p∏@Windows 95/98-p ICC Profile∏@ NEW!

DISC1:\DRIVER\TOTOKU\TTK821X